# MAT 602 Final Project: Predicting Early Hospital Readmissions Javier Rojas. jrojas@stu.edu Due 3/6/17 by 6:00 PM EST

### 1. State the problem/area you will focus on for your final project.

• As a means to resolve hospital readmission rates, part of the Patient Protection and Affordable Care Act penalizes hospitals with excessive readmissions at 30 days through a program called the Hospital Readmission Reduct

- As such, hospitals are scrambling to target the most at-risk patients and reduce their readmission rates in the most cost effective manner.
- In this work, I studied a dataset comprising of 100,000 total patients from 5 different hosptals. My problem comprises of a binary supervised learning task where based on the features of each patient, the goal is to pred
- In addition, a search for the 3 most important features whose results dictate whether or not the patient will be reamitted to the hospital was implemented.

### In  $[100]$ : import pandas as pd import numpy as np

### 2. Dataset

### • Here is the dataset that was studied for this work.

# Loading the dataset. df = pd.read\_csv('C:\\Users\\javyr\\Documents\\GitHub\\r‐server‐hospital‐length‐of‐stay\\Data\\LengthOfStay.csv')

 $\#$  Creating a binary variable 'Readmission', which is constructed from the number of readmissions  $\#$  'rcount' by assigning the variable a value of '-1' when the corresponding patient was not  $#$  readmitted and '1' otherwise.  $df['Readmission'] = np.where(df['round'] == '0', -1, 1)$ 

 $\#$  Display the dataset.

df

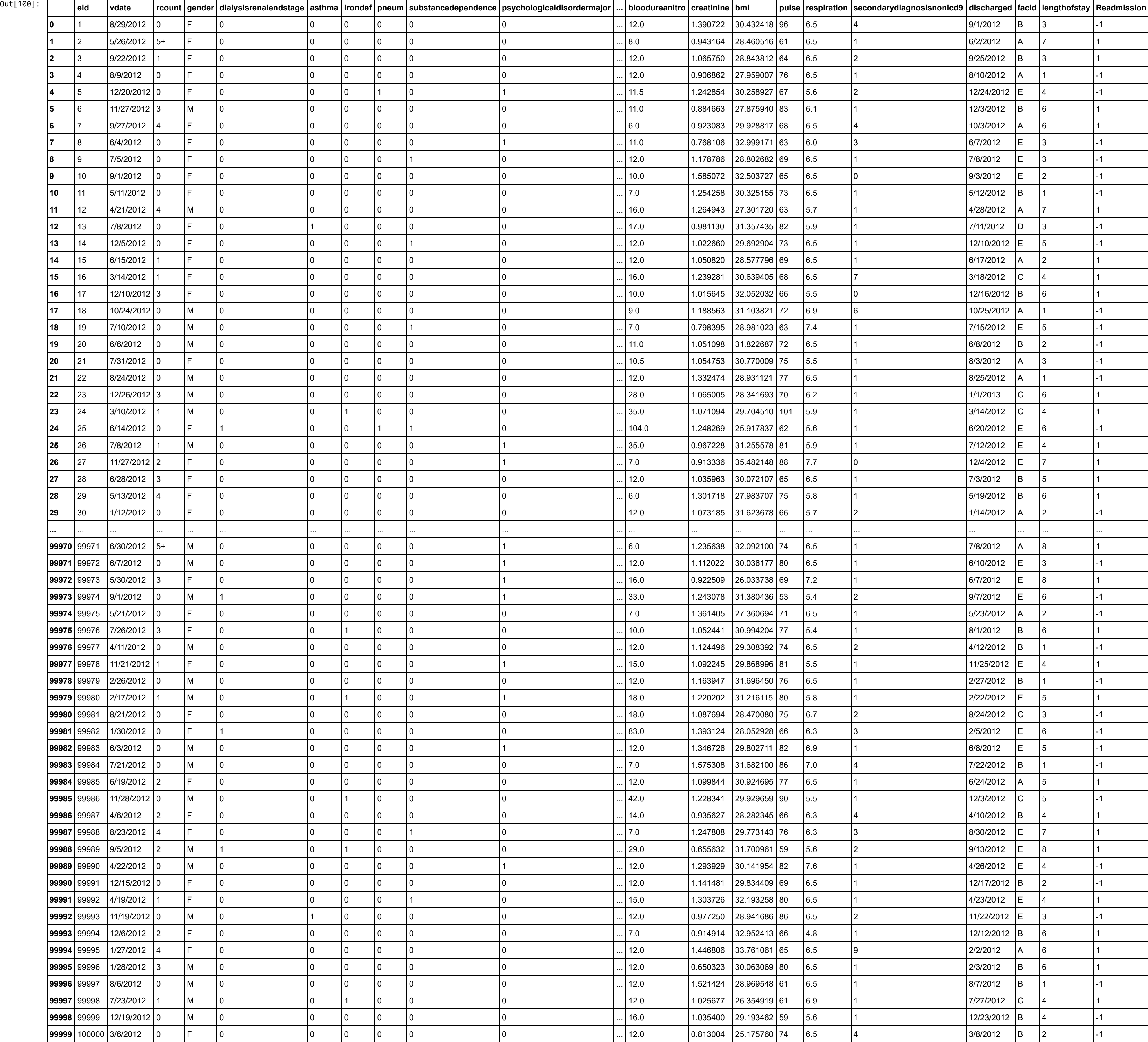

rows × 29 columns

• Here is a list of the features involved.

In [115]: df\_features = pd.read\_csv('C:\\Users\\javyr\\Documents\\GitHub\\r‐server‐hospital‐length‐of‐stay\\Resources\\Data\_Dictionary.csv') df\_features

'hematocrit', 'neutrophils', 'sodium', 'glucose', 'bloodureanitro', 'creatinine', 'bmi', 'pulse', 'respiration', 'secondarydiagnosisnonicd9', 'lengthofstay']  $\#$  Separate the data from the target attributes.  $X = df.log[:, df_f$ eature\_names].values

 $\vert$  y = df['Readmission'].values

Extra Source: http://www.sciencedirect.com/science/article/pii/S1532046415000969 [\(http://www.sciencedirect.com/science/article/pii/S1532046415000969\)](http://www.sciencedirect.com/science/article/pii/S1532046415000969)

### 3. Methods

#### In [102]:  $\#$  Used the 'train\_test\_split' function and set 'test\_size' = 0.3 to randomly split 'X' and 'y' into separate training  $\#$  and test datasets, where 70 percent of the samples were assigned to 'X\_train' and 'y\_train', and 30 percent to  $\#$  'X\_test' and 'y\_test', respectively. from sklearn.model\_selection import train\_test\_split

'irondef', 'pneum', 'substancedependence', 'psychologicaldisordermajor',

'depress', 'psychother', 'fibrosisandother', 'malnutrition', 'hemo',

#lr is an object from the LogisticRegression class  $|$  lr = LogisticRegression()

#fitting the model to the labeled training set #X\_train: input data, y\_train: target attribute (labels)  $|$  modele =  $lr.fit(X_train\_std,y_train)$ 

#confusion matrix : comparing observed target values and predictions  $\vert$  cm = metrics.confusion\_matrix(y\_test,y\_pred) print("Confusion Matrix")  $|print(cm)$ 

#accuracy rate acc = metrics.accuracy\_score(y\_test,y\_pred) print("Accuracy Rate") print(acc) # 0.819 =  $(14488 + 10100) / (14488 + 1889 + 3523 + 10100)$ 

#error rate  $|err = 1.0 - acc$ print("Error Rate") print(err) #  $0.180 = 1.0 - 0.819$ 

X\_train,X\_test,y\_train,y\_test = train\_test\_split(X,y,test\_size = 0.30,random\_state=0) print(X\_train.shape,X\_test.shape,y\_train.shape,y\_test.shape)

# Scaling the data using the 'StandardScaler'.  $\vert$  stdsc = StandardScaler()  $X_t$ train\_std = stdsc.fit\_transform(X\_train) X\_test\_std = stdsc.transform(X\_test)

#### Since this work deals with a binary classification problem, one of the most powerful approaches to tackle a problem such as this can be a logistic regression model.

• Logistic regression is used to obtain odds ratio in the presence of more than one explanatory variable. The procedure is quite similar to multiple linear regression, with the exception that the response variable is binom

In [117]: #from the linear\_model module of sklearn import the LogisticRegression class from sklearn.linear\_model import LogisticRegression

> #the coefficients and the intercept print(modele.coef\_,modele.intercept\_)

## In [111]: #prediction on the test sample

y\_pred = modele.predict(X\_test\_std)

#metrics – quantifying the quality of the prediction from sklearn import metrics

The goal of recursive feature elimination (RFE) is to select features by recursively considering smaller and smaller sets of features.

First, the estimator is trained on the initial set of features and weights are assigned to each one of them.

Then, features whose absolute weights are the smallest are pruned from the current set features.

That procedure is recursively repeated on the pruned set until the desired number of features to select is eventually reached.

In [112]: from sklearn.feature\_selection import RFE

 $rfe = RFE(1r, 3)$  $\int$  fit = rfe.fit(X\_train\_std,y\_train)

print ("Features sorted by their rank:") print (sorted(zip(map(lambda x: round(x, 4), fit.ranking\_), df\_feature\_names)))

Out[115]:

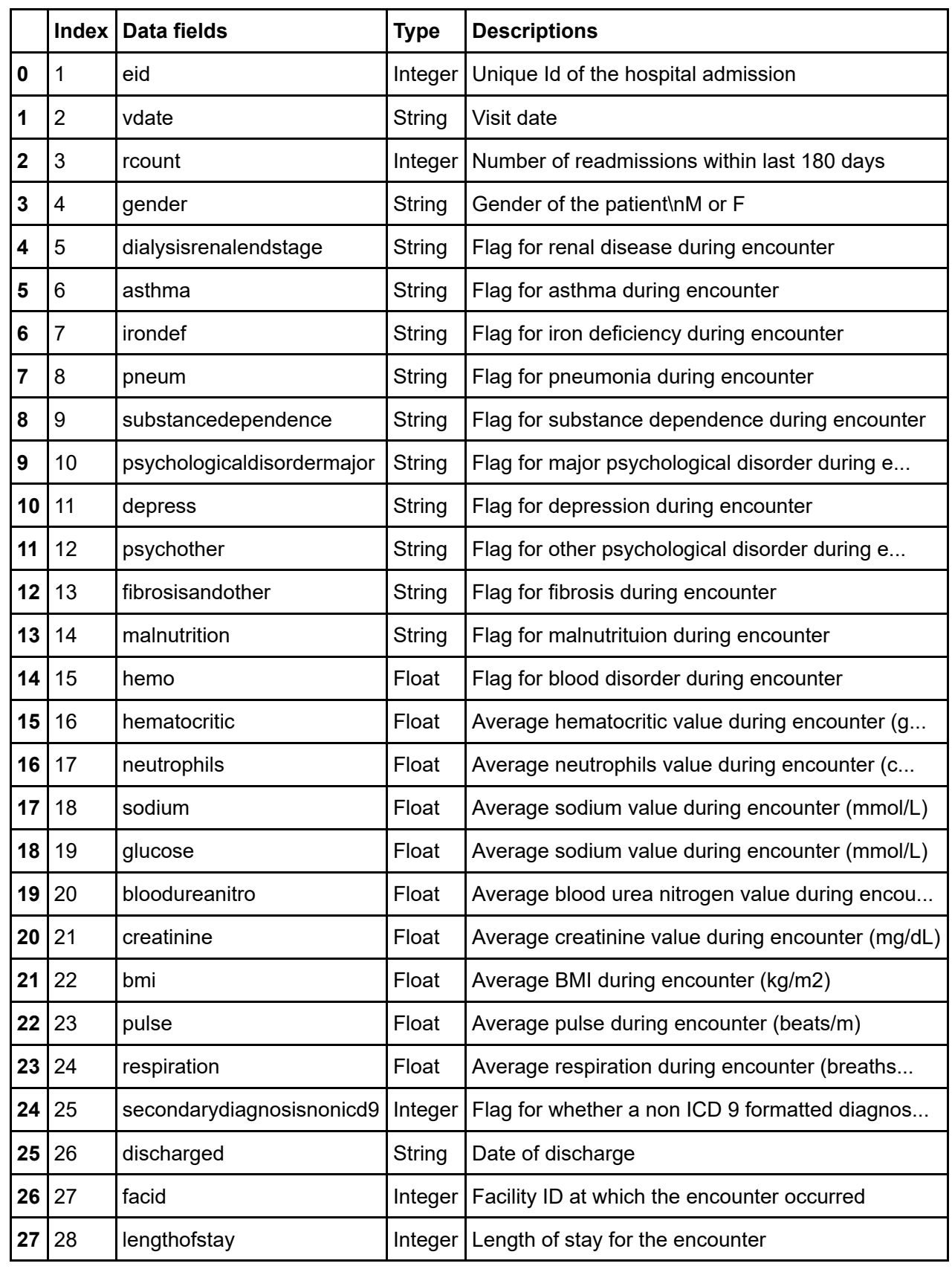

• Pre-processing: Since the features 'vdate', 'gender', 'discharged' and 'facid' consisted of string values, they were excluded from the list of features for the analysis. In addition, these points don't even relate to the

• Data Source: https://github.com/Microsoft/r-server-hospital-length-of-stay/tree/master/Data (https://github.com/Microsoft/r-server-hospital-length-of-stay/tree/master/Data)

(70000, 23) (30000, 23) (70000,) (30000,)

#### In [103]: | from sklearn.preprocessing import StandardScaler

[[ 0.00192766 ‐0.15009026 ‐0.17327901 ‐0.25836592 ‐0.15103778 ‐0.25245198 ‐0.61422537 ‐0.11266596 ‐0.19269591 ‐0.11242514 ‐0.12602399 ‐0.39091032 ‐0.04083838 ‐0.11294494 ‐0.01100164 ‐0.01393363 ‐0.14508847 0.00313519 0.00690782 0.00480912 0.00488537 0.01195433 2.57816064]] [‐0.07136727]

Confusion Matrix [[14488 1889]

[ 3523 10100]] Accuracy Rate 0.8196 Error Rate 0.1804

Features sorted by their rank:

[(1, 'hemo'), (1, 'lengthofstay'), (1, 'psychologicaldisordermajor'), (2, 'irondef'), (3, 'psychother'), (4, 'substancedependence'), (5, 'bloodureanitro'), (6, 'asthma'), (7, 'pneum'), (8, 'dialysisrenalendstage'), (9, 'ma 'depress'), (12, 'fibrosisandother'), (13, 'hematocrit'), (14, 'glucose'), (15, 'secondarydiagnosisnonicd9'), (16, 'sodium'), (17, 'bmi'), (18, 'respiration'), (19, 'pulse'), (20, 'creatinine'), (21, 'eid')]

• From the results of RFE, the 3 most important features are: 1) hemo - blood disorder 2) lengthofstay - length of stay for the encounter 3) psychologicaldisordermajor - major psychological disorder

In  $[101]$ : # Features attributes included in the analysis.

df\_feature\_names = ['eid', 'dialysisrenalendstage', 'asthma',

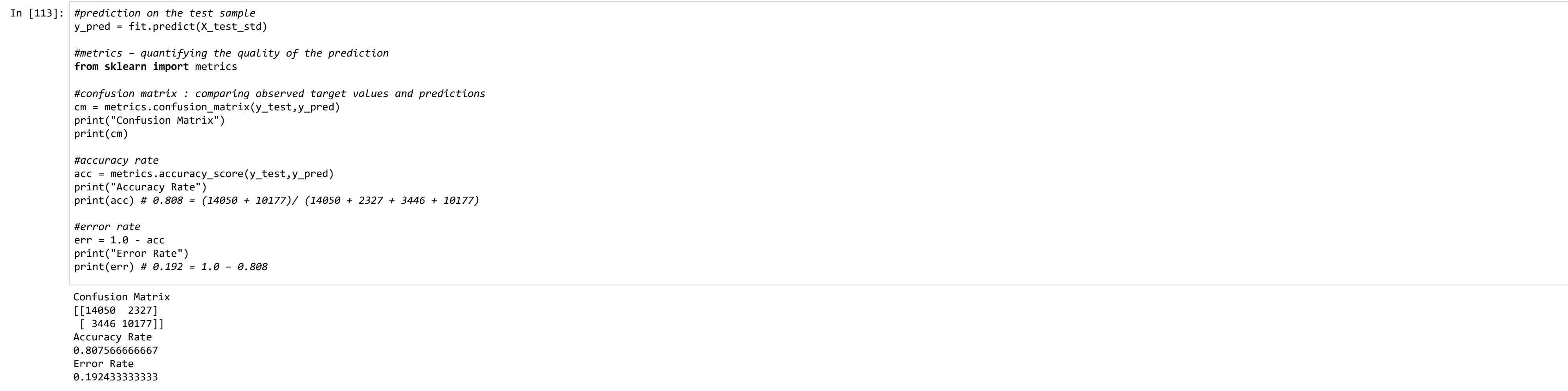

• Based on the results, we can conclude that the logistic regression model can be a good model candidate to implement in problems such as this one in order to obtain high accuracy, which leads to a low error rate.